ТЕХНОЛОГИИ И РЕЗУЛЬТАТЫ ЗОНДИРОВАНИЯ ИОНОСФЕРЫ И РАСПРОСТРАНЕНИЯ РАДИОВОЛН

# **ОПРЕДЕЛЕНИЕ ПРОСТРАНСТВЕННЫХ РАСПРЕДЕЛЕНИЙ ЭЛЕКТРОННОЙ КОНЦЕНТРАЦИИ ПО ДАННЫМ СПУТНИКОВОГО ВНЕШНЕГО ЗОНДИРОВАНИЯ ИОНОСФЕРЫ**

П.Ф. Денисенко, И.И. Иванов, В.В. Соцкий, А.А. Хомяков

*НИИ физики ФГАОУ ВПО "Южный федеральный университет" г. Ростов-на-Дону*

Представлена методика обработки данных спутникового внешнего зондирования для получения пространственных распределений электронной концентрации в ионосфере в плоскости орбиты спутника. Подробно описан алгоритм для расчета профилей электронной концентрации по ионограммам внешнего зондирования. Для получения профилей ниже высоты максимума ионосферы используется модель IRI. Приведены примеры пространственных распределений, полученных по ионограммам ИСЗ «Космос-1809» и "ISIS-2".

КЛЮЧЕВЫЕ СЛОВА: ИОНОСФЕРА, СПУТНИК, ВНЕШНЕЕ ЗОНДИРОВАНИЕ, ИОНОГРАММА, ПРОФИЛЬ ЭЛЕКТРОННОЙ КОНЦЕНТРАЦИИ, МОДЕЛЬ IRI.

**–––––––––––––––––––––––––––––––––––––––––––––––––––––––––––––––––––––––––––––––––––––––––––––––––––––––––––––––––––––––**

В докладе представлена методика обработки данных спутникового внешнего зондирования (СВЗ), разработанная в НИИ физики ЮФУ, для получения пространственных распределений электронной концентрации в ионосфере в плоскости орбиты спутника. Методика включает в себя обработку первичной информации, оцифровку ионограмм (зависимостей действующих глубин отражения сигналов (*Р'*) от частоты зондирования (*f*)), расчет вертикальных распределений электронной концентрации (*ne* (*h*)-профилей) по ионограммам и построение пространственных распределений.

## **ОБРАБОТКА ПЕРВИЧНОЙ ИНФОРМАЦИИ**

Первоначально методика предназначалась для обработки архивных данных, накопленных на магнитных лентах в ходе экспериментов по зондированию ионосферы с ИСЗ "Интеркосмос-19", "Космос-1809" и космической станции (КС) "Мир".

В этих экспериментах наряду со штатной, использовалась научная телеметрия в режиме непосредственного приема сигналов в зоне радиовидимости ИСЗ. Сигналы передавались с ИСЗ по отдельному каналу связи на частотах в диапазоне 136 - 138 МГц с ФМ модуляцией без поднесущей, либо на поднесущей с модуляцией ЧМ/ФМ. Бортовой передатчик мощностью 2 Вт, турникетная антенна на борту и наземная односпиральная антенна с усилением не менее 10 дБ, антенным усилителем и радиоприемником обеспечивали прием и регистрацию ионограмм спутникового вертикального зондирования (СВЗ), а также синхронизацию наземной аппаратуры трансионосферного зондирования (ТИЗ) и обратного трансионосферного зондирования (ОТИЗ). Принятые сигналы бортовых ионозондов "ИОН-1" с ИСЗ «Интеркосмос-19», «Космос-1809» и "АИ-804" с КС «Мир» регистрировались в аналоговом виде на магнитных лентах (МЛ) магнитографами. Одновременно на МЛ фиксировался код времени, синхросигналы и паспортные данные сеанса связи.

Для перезаписи аналоговых спутниковых сигналов с МЛ на цифровой электронный носитель был разработан стенд (рис.1), в котором применен АЦП L-card – L-780 с непосредственной передачей данных по шине ПК всех каналов магнитографа. Дополнительно в схему введены фильтр нижних частот (ФНЧ) и ограничитель уровня сигнала по амплитуде для со-

пряжения выхода магнитографа со входом АЦП по спектру и амплитуде сигналов.

Для записи сигналов с магнитографа было разработано программное обеспечение (ПО), состоящее из двух программ. Первая программа позволяет производить аналого-цифровое преобразование и запись сигналов на жесткий диск ПЭВМ при этом обеспечиваются следующие параметры:

- число каналов – до 8;

- разрядность АЦП – 14;

- скорость выборки по каждому каналу – 40 кГц (определяется внешней синхронизацией);

- продолжительность непрерывной записи – ограничивается емкостью накопителя на жестком диске.

Вторая программа разделяет данные каждого из каналов по отдельным файлам и позволяет просмотреть сигналы на экране монитора в виде осциллограмм (тип "А"). ПО работает в операционной системе MS-DOS, написано на языке С и может использоваться для операционных систем MS-DOS, Windows и Linux.

На следующем этапе с помощью специальной программы записанные данные синтезируются в панорамный вид с ионограммами (тип "В"), которые хранятся в отдельных jpg-файлах.

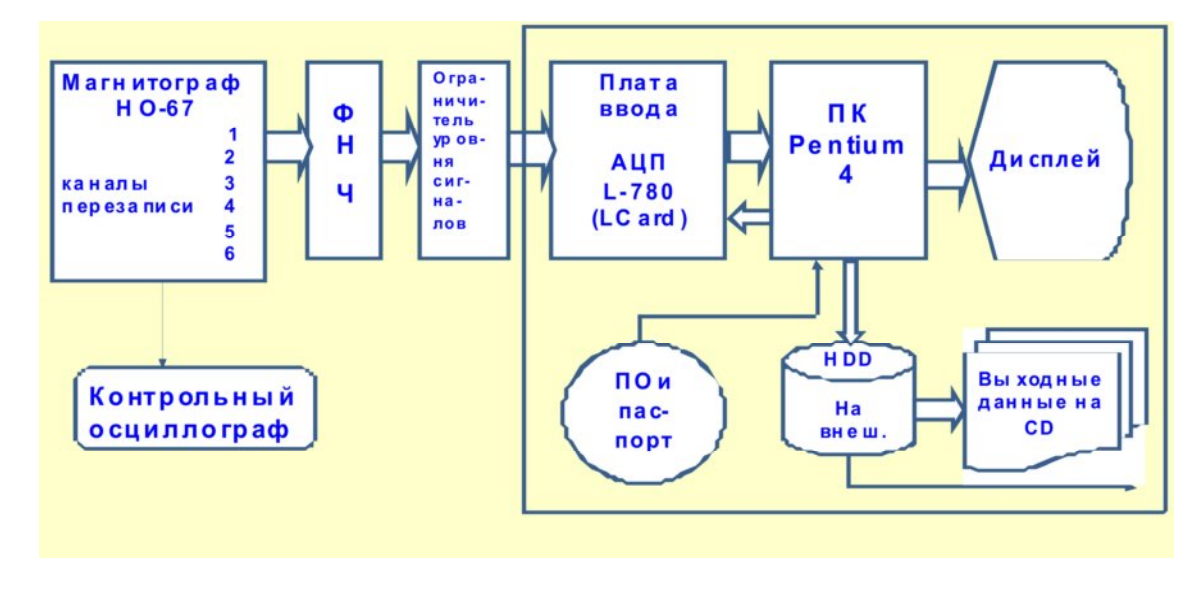

Рис. 1. Обобщенная схема стенда для перезаписи аналоговых сигналов бортовых ионозондов с магнитографа на цифровой носитель

## **ОЦИФРОВКА ИОНОГРАММ**

Для использования ионограмм в расчетах *ne* (*h*)-профилей был разработан пакет программ в среде Matlab. С помощью графического интерфейса оператором (вручную) проводится оцифровка следов отражений сигналов на ионограмме, т.е. выбор некоторого числа (*m*) точек *P'i* (*fi*), которые будут использоваться в расчетах. В качестве примера на рис. 2 показан интерфейс (скриншот) с оцифрованной ионограммой. Выбранные данные автоматически записываются в mat-файл с указанием принадлежности к выбранному следу и атрибутов ионограммы.

Отметим, что программы, разработанные для оцифровки ионограмм, в настоящее время позволяют работать также с cdf-файлами (Computable Document Format) данных спутникового зондирования, хранящимися в мировых центрах данных. Пример оцифровки такой ионограммы, полученной из МЦД в Йоханнесбурге, дан на рис. 3.

#### ГЕЛИОГЕОФИЗИЧЕСКИЕ ИССЛЕДОВАНИЯ ВЫПУСК 4, 58–67, 2013

 $m = 1988311$  Boeses = 15  $\sqrt{35}$ 田 口 店  $000$  $\overline{0}$ 500 100 1500 2000  $12$  $14$ настота, МГц

#### ТЕХНОЛОГИИ И РЕЗУЛЬТАТЫ ЗОНДИРОВАНИЯ ИОНОСФЕРЫ И РАСПРОСТРАНЕНИЯ РАДИОВОЛН

Рис.2. Ионограмма, полученная с ИСЗ «Космос-1809» 03.11.1988 г. в 15 час. 35 мин. 49 с (Мск) (виток 6207) с точками оцифровки по x-следу

**–––––––––––––––––––––––––––––––––––––––––––––––––––––––––––––––––––––––––––––––––––––––––––––––––––––––––––––––––––––––**

## **РАСЧЕТ** *NE* **(***H***)-ПРОФИЛЕЙ ПО ИОНОГРАММАМ ВНЕШНЕГО ЗОНДИРОВАНИЯ**

### **Теоретическое рассмотрение**

Расчет *ne* (*h*)-профилей основан на обращении нелинейного интегрального уравнения

$$
P'(f) = \int_{0}^{z r(f)} \mu'[f, f_N(z), f_H(z), \Theta] dz, \quad (1)
$$

где  $z_r(f) = h_s - h_r(f) -$ истинная глубина отражения сигнала;

 $h<sub>s</sub>$  – высота спутника;

 $h_r$  ( $f$ ) – высота отражения сигнала, отсчитываемая от поверхности Земли;

*μ'* – групповой показатель преломления волны – функция частоты *f*, плазменной частоты *fN* , гирочастоты *fH*, угла *θ* между направлением вектора напряженности магнитного поля и вектором волновой нормали (вертикалью);

относительно функции  $f_N$  (*z*), однозначно связанной с *ne* (*z*) соотношением:  $f_N(z) = k\sqrt{n_e(z)}$ , где  $k$  – константа, зависящая от выбора единиц измерений.

Отражение сигнала происходит на высоте  $z_r(f)$ , где частоты  $f_N$  и  $f$  связаны соотношениями:  $f_N = f - \text{для 0} - \text{boлны 1}$   $f_N = \sqrt{f(f - f_H)} - \text{L}$ для х – волны. Таким образом, в области определения функции *zr*(*f* ) ее значения совпадают со значениями функции  $z(f_N)$ , обратной к  $f_N(z)$ профилю. Отметим, что при монотонном возрастании частоты монотонно возрастает и функция  $f_N = f_N(f)$ .

Уравнение (1) линеаризуем, переходя к новой переменной интегрирования  $\xi = \xi[f_N(z)],$ однозначно зависящей от высоты. Якобиан φ(ξ) = *dz*/*d*ξ преобразования *z*=*z*(ξ) является функцией, относительно которой новое уравнение становится линейным и которая подлежит определению:

$$
P'(f) = \int_{\xi_s}^{\xi_r(f)} \frac{H[f^2, f_N^2(\xi)]}{\sqrt{1 - X^* [f^2, f_N^2(\xi)]}} \varphi(\xi) d\xi, \quad (2)
$$

 $\text{rate } \xi_s = \xi[f_N(z_s)]; \xi_r(f) = \xi[f_N(z_r)];$ 

ядро уравнения есть групповой показатель преломления, представленный в виде [1] с интегрируемой особенностью в точке отражения волны; функция Н непрерывна вместе с частными производными;

$$
X^* = \begin{cases} X = f_N^2 / f^2 & \text{if } \rho = 60\pi/16; \\ X / (1 - f_H / f) & \text{if } \rho = 20\pi/16. \end{cases}
$$

Уравнение (2) имеет смысл, если функция ф(ξ) однозначна, что, как показывает опыт, всегда имеет место во внешней ионосфере. Уравнение (2) является интегральным уравнением Вольтерра 1 рода, которое при известной функции  $P'(f)$ , непрерывной и гладкой в интервале зондирования  $f \in [f_s, f_{\text{max}}],$ имеет единственное решение  $\varphi(\xi)$ . По нему при з аданном граничном условии  $h(\xi_s) = h_s$  находится функция высот отражения

$$
h(\xi) = h_s - \int_{\xi_s}^{\xi} \varphi(t) dt
$$
, однозначно связанная с

 $n_e(h)$ -профилем.

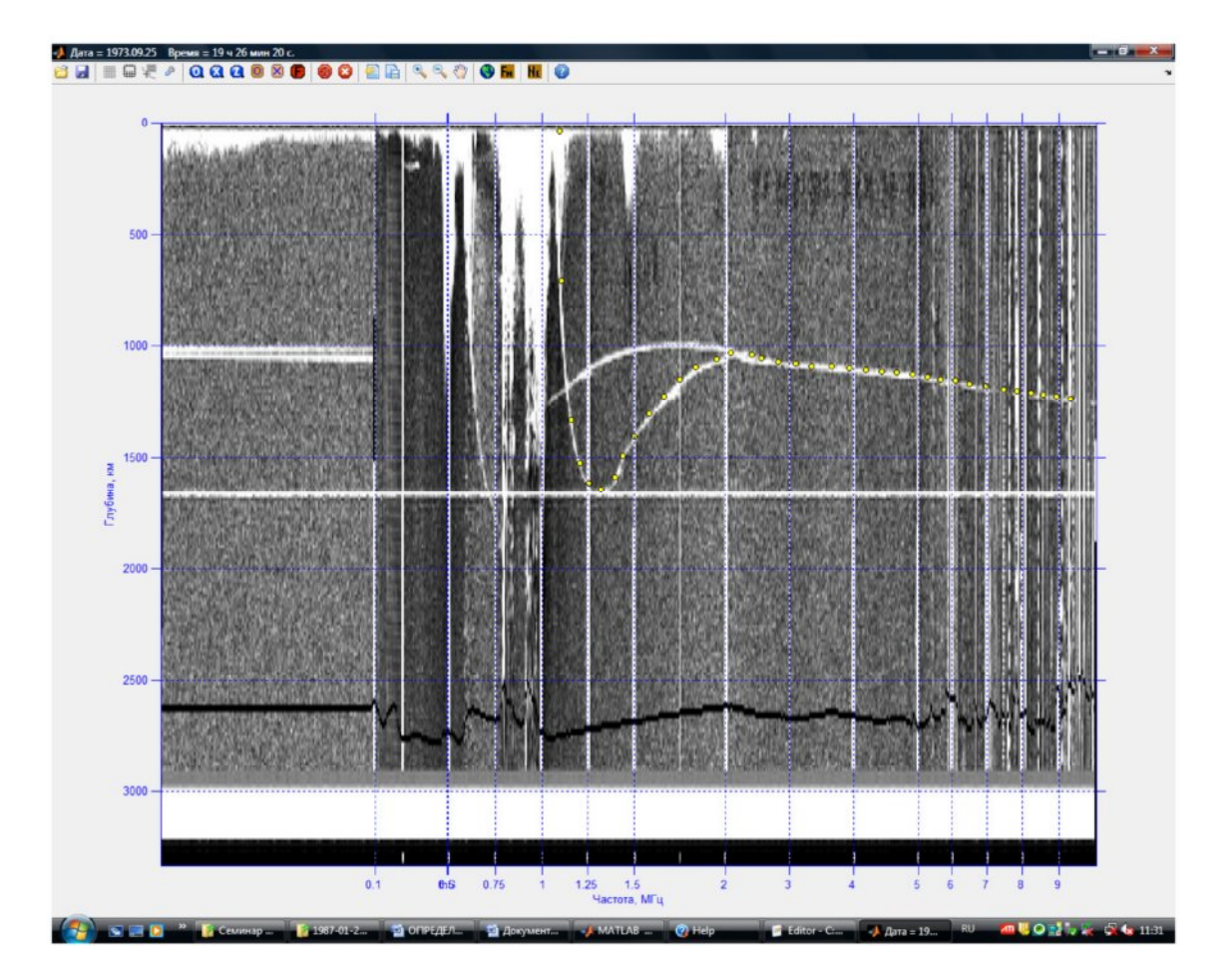

Рис. 3. Ионограмма, полученная с ИСЗ "ISIS-2" 25.09.1973 г. в 19 час. 26 мин. 20 с (UT) с точками оцифровки по х-следу

#### Практическая реализация метода

На практике зависимость  $P'(f)$  задается дискретно, т.е. в виде набора некоторого числа (*m*) точек  $P_i(f_i)$ , получаемых при оцифровке экспериментальных ионограмм (рис.1).

Уравнение (1) в этом случае переходит в систему (3) уравнений вида (для краткости зависимости  $\mu'$  от  $f_H$  и  $\theta$  опущены):

$$
P_1'(f_1) = \int_0^{zr(f_1)} \mu'[f_1, f_N(z)]dz;
$$
  
\n
$$
P_2'(f_2) = \int_0^{zr(f_1)} \mu'[f_2, f_N(z)]dz + \int_{zr(f_1)}^{zr(f_2)} \mu'[f_2, f_N(z)]dz ;
$$
\n(3)

$$
P_{m}^{\prime}(f_{m}) = \int_{0}^{zr(f1)} \mu^{r}[f_{m}, f_{N}(z)]dz +
$$
  
+ 
$$
\int_{zr(f1)}^{zr(f2)} \mu^{r}[f_{m}, f_{N}(z)]dz + .....
$$
  
+ 
$$
\int_{zr(fm)}^{zr(fm)} \mu^{r}[f_{m}, f_{N}(z)]dz,
$$
  
rate  $f_{i-l} < f_{i}$ ,  $i = 2,3,....m$ .

Рассмотрим интеграл, представляющий групповой путь волны частотой  $f_i$ , i=1,2,...m; в интервале высот  $h \in [h_r(f_i), h_r(f_{i-1})]$ ,  $j =$ 1,2,..., і между высотами отражения волн с частотами  $f_i$  и  $f_{i-1}$  (*j* -тый слой):

$$
\Delta P_{i j} = \int_{zr(f, j-1)}^{zr(f, j)} \mu[f_i, f_N(z)]dz, \quad z_r(f_0) = 0.
$$
 (4)

Введем в него выражение для  $\mu'$  согласно  $[1]$ :

$$
\mu'_{o,x} = \frac{H_{o,x}(X)}{\sqrt{1-X^*}}
$$
, где индексы обозначают о-

или х- волну;

$$
H_o(X) = \frac{1}{\sin \Theta} \sqrt{\frac{1 + YP \cos \Theta}{1 - P^2 \cos^2 \Theta}}.
$$

$$
\cdot \left[ \sin^2 \Theta + X \cos^2 \Theta \frac{1 - P^2}{1 + P^2} \frac{X - P^2}{(1 + YP \cos \Theta)^2} \right];
$$

$$
H_x(X) = \sqrt{\frac{1 + P\cos\Theta}{1 - Y} \frac{P - Y\cos\Theta}{P + \cos\Theta}}.
$$
  

$$
\left[1 + X\frac{\cos^2\Theta}{\sin^2\Theta} \frac{1 - P^2}{1 + P^2} \frac{1 - XP^2}{(P - Y\cos\Theta)^2}\right];
$$
  

$$
2\frac{1 - X}{Y} \frac{\cos\Theta}{\sin^2\Theta}
$$

$$
P = \frac{Y \sin^2 \Theta}{1 + \sqrt{1 + \left(2 \frac{1 - X \cos \Theta}{Y \sin^2 \Theta}\right)^2}};
$$

$$
Y = \frac{f_H}{f}; \ \ X = \frac{f_N^2}{f^2};
$$

$$
X^* = \begin{cases} X & \text{if } \rho = \epsilon \text{ is } 0.78 \\ X/(1-Y) & \text{if } \rho = \epsilon \text{ is } 0.78 \end{cases}
$$

Перейдем в интеграле (4) к новой переменной интегрирования:

$$
\Delta P_{ij}^{\dagger} = \int_{X_{ij}-1}^{X_{ij}} \frac{H_o(X)}{\sqrt{1-X}} \frac{dz}{dX} dX, \text{ and o-bonent;}
$$
\n(5a)

$$
\Delta P_{ij}^* = \int_{X_{ij-1}^*}^{X_{ij}^*} \frac{H_x[X^*(1-Y)]}{\sqrt{1-X^*}} \frac{dz}{dX^*} dX^*,
$$
  
\n<sub>AlH</sub> X-BOHH, (56)

$$
\text{rate } X_{ij} = f_{Nj}^2 / f_i^2; \quad X_{ij}^* = f_{Nj}^2 / [f_i(f_i - f_H)].
$$

Для решения системы уравнений (3), состоящей из интегралов (5), необходимо априорное аналитическое задание функции n<sub>e</sub> (h)- на интервалах высот, определяемых частотами зондирования. Произвольность выбора таких распределений  $n_e$  (h) приводит к различным решениям системы (3). Из физических соображений в работе использовалась кусочнонепрерывная функция  $n_e(h)$  (слоистая модель):  $n_e(z) = n_{e,i-1} \exp[(z - z_{i-1})/H_i],$ 

$$
z_{i-1} < z \le z_i \tag{6}
$$

где  $z = h_s - h - r$ лубина, отсчитываемая от высоты спутника;

 $j$  – номер точки (слоя) в таблице оцифровки  $(1 \leq j \leq m);$ 

 $H_j$  – шкала высоты слоя;

 $n_{e}$   $_{0}$  =  $n_{e}$  (h<sub>s</sub>) – электронная концентрация на высоте спутника (известная величина).

В этом случае

$$
X^*(z) = X^*_{j-1} \exp[(z - z_{j-1})/H_j]
$$
  
or 
$$
\frac{dz}{dX^*} = \frac{H_j}{X^*}.
$$

Таким образом, интегралы (5) принимают вид:  $\overline{V}$ 

$$
\Delta P_{ij}^* = H_j \int_{X_{ij-1}}^{X_{ij}} \frac{H_o(X)}{\sqrt{1-X}} \frac{dX}{X},
$$
  

$$
\Delta P_{ij}^* = H_j \int_{X_{ij-1}^*}^{X_{ij}^*} \frac{H_x[X^*(1-Y)]}{\sqrt{1-X^*}} \frac{dX^*}{X^*},
$$

Переходя к новой переменной интегриро-

вания  $y = \ln \frac{1 + \sqrt{1 - X^*}}{1 - \sqrt{1 - X^*}}$ , получаем выражения

интегралов (4) в форме, удобной для численного интегрирования:

$$
\Delta P_{ij}^{\prime o} = H_j \int_{y_{ij-1}}^{y_{ij}} H_o \left[ \frac{4e^y}{(e^y + 1)^2} \right] dy = M_{ij}^o H_j;
$$

$$
\Delta P_{ij}^{*x} = H_j \int_{y_{ij-1}}^{y_{ij}} H_x \left[ \frac{4e^y(1-Y)}{(e^y+1)^2} \right] dy = M_{ij}^x H_j,
$$

где  $y_{ij} = \ln \frac{1 + \sqrt{1 - X_{ij}^*}}{1 - \sqrt{1 - X_{ij}^*}}$ ,  $M_{ij}$  – матричный

элемент *j*-того слоя для волны с частотой  $f_i$ .

Таким образом, при численном задании функции  $P'(f)$  задача обращения интегрального уравнения (1) сводится к решению системы линейных алгебраических уравнений с треугольной матрицей:

$$
P'_{1} = M_{11} H_{1},
$$
  
\n
$$
P'_{2} = M_{21} H_{1} + M_{22} H_{2},
$$
  
\n
$$
P'_{m} = M_{m1} H_{1} + M_{m2} H_{2} + ... + M_{mm} H_{m}
$$

или в матричном виде

$$
\vec{P} = \hat{M} \vec{H}.
$$

В рамках выбранной модели (6) решение системы (7)

$$
\vec{H} = \hat{M}^{-1}\vec{P}' \tag{8}
$$

единственно.

На заключительном этапе расчетов по известному решению (8) определяем функцию  $z(n_e)$ , обратную к  $n_e(z)$ -профилю. Из модели (6) получаем таблицу истинных глубин отражения сигналов

$$
z_j = z_{j-1} + H_j \ln(N_j / N_{j-1}) =
$$
  
=  $z_{j-1} + 2H_j \ln(f_{N_j} / f_{N_{j-1}}),$ 

где  $j = 1, 2, ..., m$ ;  $z_0 = z_s = 0$ .

Пересчет в  $n_e$  (h)-профиль проводим по формуле  $h_j = h_s - z_j$ , которая определяет высоты от поверхности Земли с концентрацией  $n_{e}$ (или плазменной частотой  $f_{N_i}$ ).

## Полный профиль электронной концентрации

Представленный метод позволяет получать  $n_e$  (h)-профили от высоты спутника до некоторой высоты  $h_r(f_m)$ , определяемой по действующей глубине отражения волны с максимальной частотой зондирования  $f_m$  на ионограмме. Однако, для многих геофизических, радиофизических исследований и задач по ионосферному распространению радиоволн важна информация о распределении электронной концентрации не только в указанной области высот, но и на высотах, существенно ниже, вплоть до высоты "начала" ионосферы. Один из возможных способов решения этой задачи заключается в следующем.

Для описания распределения электронной концентрации вблизи (выше) максимума области F2 применяется функция Гаусса

$$
n_e(z) = n_{e_{\text{max}}} \exp[-((z_{\text{max}} - z)/H_g)^2],
$$
  

$$
z_m < z \le z_{\text{max}},
$$
 (9)

 $n_e$   $_{max}$  - электронная концентрация в  $\Gamma$ де максимуме области F2;

> $z_{max}$  – глубина максимума области  $F2$ ;  $H_{\varphi}$  – шкала высоты гауссовского слоя.

Для определения параметра  $H_{\rm g}$  на ионограмме резервируются последние  $m_g$  (в работе  $m_g = 5$ ) отсчетов действующих глубин отражения  $P_i(f_i)$ ,  $m < i \le m + m_\sigma$ , которые в предшерасчетах  $n_e$  (h)-профиля ствующих He используются. Поскольку все  $m_g$  отражений происходят на гауссовском слое, по аналогии с вышеизложенным, получаем переопределенную систему линейных алгебраических уравнений

$$
\Delta P'_i = M_{ig} H_g, \quad m < i \le m + m_g, \quad (10a)
$$

или в матричном виде

$$
\Delta \vec{P} = \hat{M} \vec{H}_g, \qquad (106)
$$

где  $\Delta P'_i = P'_i - \sum_{j=1} M_{i,j} H_j$  – групповые пути

сигналов в гауссовском слое;

$$
M_{ig}^o = \frac{1}{2} \int_0^{y_{im}} H_o \left[ \frac{4e^y}{(e^y + 1)^2} \right] \frac{dy}{\sqrt{\ln \left[ X_m \frac{(e^y + 1)^2}{4e^y} \right]}}
$$

- матричный элемент гауссовского слоя оволны с частотой  $f_i$ , в котором

$$
y_{im} = \ln \frac{1 + \sqrt{1 - X_{im}}}{1 - \sqrt{1 - X_{im}}};
$$
  
\n
$$
X_{im} = f_{Nm}^2 / f_i^2; \quad X_m = f_{Nm}^2 / f_i^2; \quad f_{Nmax} = \pi r^2
$$

плазменная частота в максимуме области  $f\angle$ ;

$$
M_{ig}^{x} = \frac{1}{2} \int_{0}^{y_{ig}} H_{x} \left[ \frac{4e^{y}(1-Y)}{(e^{y}+1)^{2}} \right] \frac{dy}{\sqrt{\ln \left[ X_{m}^{*} \frac{(e^{y}+1)^{2}}{4e^{y}} \right]}}
$$

- матричный элемент гауссовского слоя хволны с частотой  $f_i$ , в котором

$$
y_{im} = \ln \frac{1 + \sqrt{1 - X_{im}^*}}{1 - \sqrt{1 - X_{im}^*}};
$$
  

$$
X_{im}^* = X_{im}/(1 - Y); \quad X_m^* = X_m/(1 - Y).
$$

Для вычисления матричных элементов необходимо задание  $f_{N_{\text{max}}}$  - плазменной частоты в максимуме области  $F2$  (или  $n_{e \text{ max}}$ ).

Система уравнений (10) решается методом наименьших квадратов [2] при заданном значении  $n_{e \ max}$ . Решением является вектор, состоящий из одного элемента:

$$
\vec{H}_g = \hat{B} \hat{M}^T \Delta \vec{P}',
$$

где  $\hat{B} = [\hat{M}^T \hat{M}]^{-1}$  – обратная матрица системы нормальных уравнений;

 $\hat{M}^T$ – транспонированная структурная матрица системы (10), состоящая из матричных элементов гауссовского слоя.

При этом получаем оценку дисперсии групповых путей

$$
\sigma^2(\Delta P') = S/(m_g - 1),
$$

гле  $S = \vec{V}^T \vec{V}$  – сумма квалратов невязок (остатков) групповых путей; $\vec{V}=\Delta\vec{P}'\!-\!\hat{M}\,\vec{H}_o$  .

Оптимальное значение  $n_e$  <sub>max</sub> выбирается после переборки  $n_e$  <sub>max</sub> с небольшим шагом (в работе 0,01 МГц по плазменной частоте) из некоторого интервала возможных значений по минимальному значению  $\sigma^2(\Delta P)$ . Зная оптимальные значения  $n_e$  max и  $H_g$  с помощью формулы (9) определяем глубину максимума области F2:

$$
z_{\text{max}} = z_m + H_g \sqrt{\ln[N_{\text{max}} / N(z_m)]} =
$$
  
= 
$$
z_m + H_g \sqrt{2 \ln[f_{N \text{max}} / f_N(z_m)]}
$$

Соответственно высота максимума равна  $h_{max} = h_s - z_{max}.$ 

На высотах ниже максимума области F2 предлагается достраивание  $N(h)$ -профиля по международной модели ионосферы IRI-2007 [3], параметры которой корректируются по вычисленным значениям  $h_{max}(h_mF2)$  и  $f_{Nmax}(f_oF2)$ .

Таким образом, в результате расчетов получается полный профиль электронной концентрации в ионосфере от минимальной высоты (100 км) до высоты спутника. На рис.4 приведен такой профиль, рассчитанный по ионограмме на рис.2.

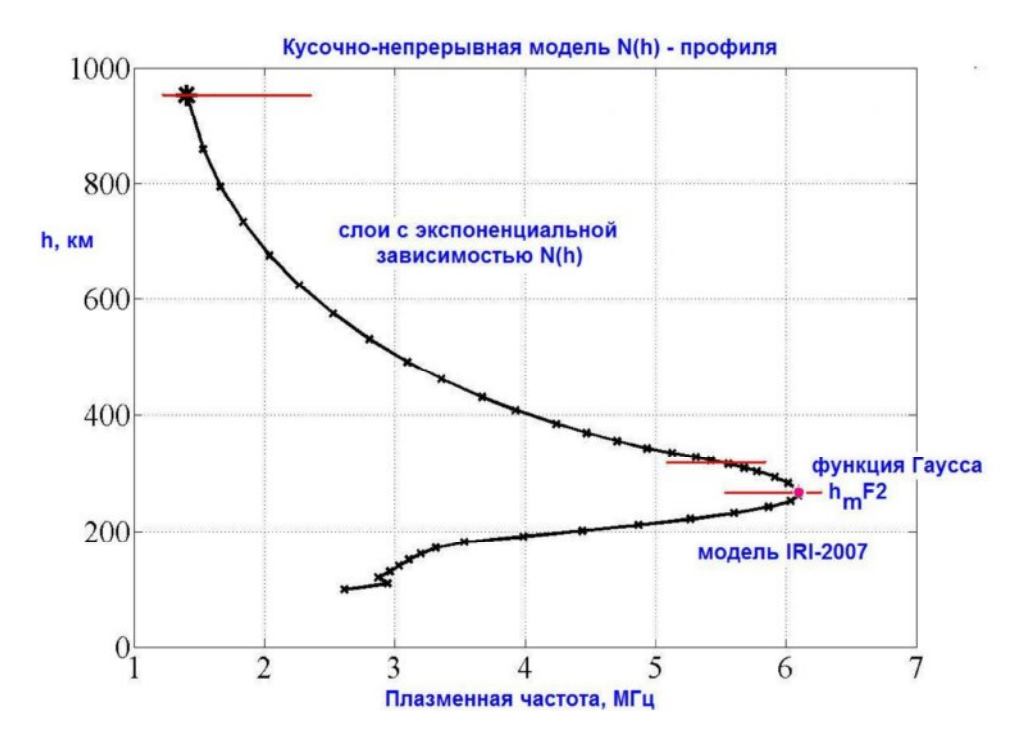

Рис.4. *ne* (*h*)-профиль, рассчитанный по ионограмме на рис. 2.

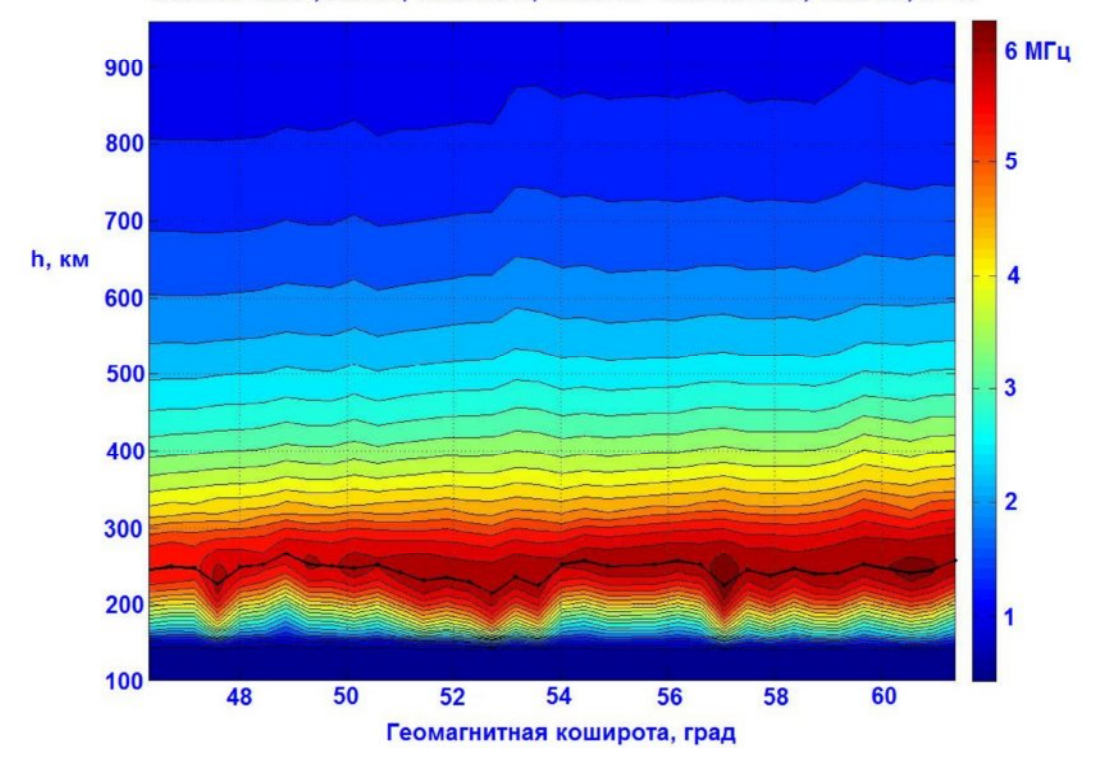

"Космос-1809", в.5789, 10.02.88 г., 09.05.13 - 09.09.52 Мск, 1930 км, S - N

Рис.5. Изолинии плазменных частот, полученные по ионограммам ИСЗ "Космос-1809". Расстояние вдоль орбиты 1930 км. Спутник летит с юга на север (S – N). Черная линия – высота максимума ионосферы.

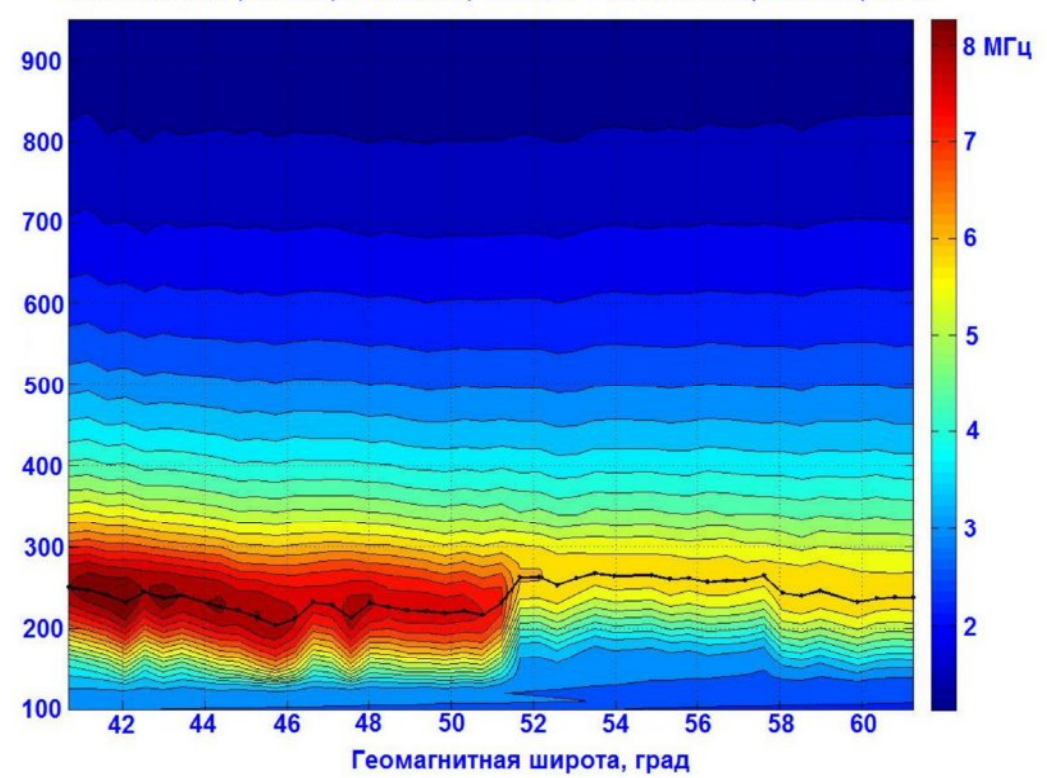

"Космос-1809", в.6207, 11.03.88 г., 15.33.17 - 15.39.17 Мск, 2631 км, N - S

Рис. 6.

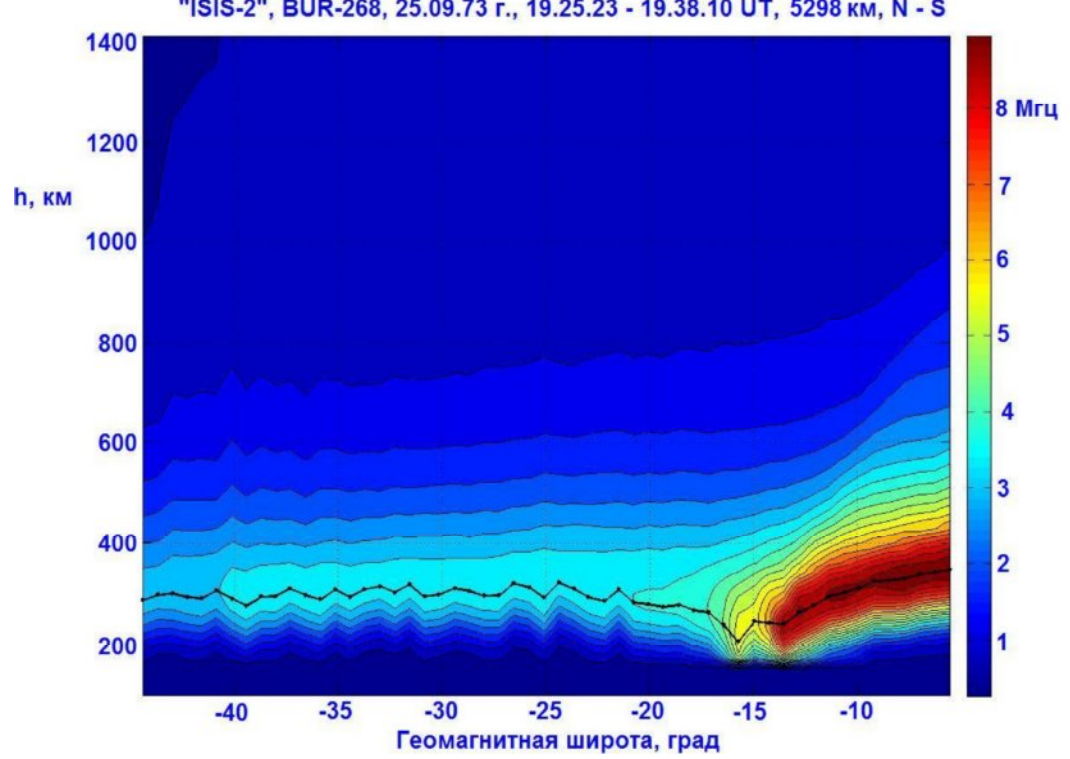

"ISIS-2", BUR-268, 25.09.73 г., 19.25.23 - 19.38.10 UT, 5298 км, N - S

Рис. 7.

### **Построение пространственных распределений электронной концентрации**

Для построения пространственной картины распределения электронной концентрации проводится расчет серии профилей по ионограммам, полученным последовательно бортовым ионозондом в течение нескольких минут  $(T_{cen}) c$ периодом снятия ионограммы (для спутника «Космос-1809» через каждые 8 сек). Полученные для всей серии на фиксированных высотах (в работе от 100 км через 10 км до минимальной высоты спутника за время  $T_{cen}$ ) значения плазменной частоты записываются в отдельный файл, который затем средствами Matlab преобразуется в пространственное распределение.

На рис.5-6 в качестве примера представлены пространственные распределения плазменных частот, полученные по ионограммам ИСЗ «Космос-1809» в плоскости орбиты спутника, для средних широт европейской части России.

На рис.7 в качестве примера представлены пространственные распределения плазменных частот, полученные в экваториальной части Атлантического океана на спутнике ISIS-2.

Разработанная методика фактически представляет собой один из способов томографического исследования ионосферы и может быть применена для обработки спутниковых ионограмм, в т.ч. зарубежных, накопленных к настоящему времени в мировых центрах данных.

P.F. Denisenko, I.I. Ivanov, V.V. Sotsky, A.A. Homyakov

The methods of topside data processing is presented to obtain spatial distributions of the electron density in the ionosphere. This distribution lies in the plane of the satellite orbit. Details of the algorithm for the calculation of the electron density profiles are described concerning to topside ionograms. To obtain the profiles below the maximum height of the ionosphere The International Reference Ionosphere (IRI) model is used. Examples are given for spatial distributions received on the ionograms of satellites "Cosmos-1809" and "ISIS-2".

KEY WORDS: IONOSPHERE, SATELLITE, TOPSIDE SOUNDING, IONOGRAM, ELECTRON DENSITY PROFILE, IRI MODEL.

#### **ЛИТЕРАТУРА**

- 1. Paul A.K. Use of virtual-height slopes for determination of electron density profiles// Radio Sci.-1967.-V.2; № 10.-P.1195-1204.
- 2. Худсон Д. Статистика для физиков.–М.: Мир, 1970. –296 с.
- 3. Bilitza D. International Reference Ionosphere 2000// Radio Sci.-2001.-V.36; № 2.-Р.261-275.